MTB-384 Page 1

To: Distribution

From: Steve Herbst Gary Pal ter Olin Sibert

Subjects Installing read\_mail and send\_mail

Date: 25 July 1978

The read\_mail command has been under intensive development at MIT for several years. It has won popularity as a means of selectively reading, deleting, saving and forwarding messages. Honeywell customers have lately been· asking for all of these features, and want to see a version of read\_mail installed in the standard system.

The widely-used read\_mail command, available at MIT as >udd>PDOl>ReadMail>read\_mail, was Charlie Davis and Roy Planalp. Other mail reading commands that have gone into the proposed design are John Klensin's check\_mail<br>at MIT and Jim Falksen's mail read at Phoenix. All of these at MIT and Jim Falksen's mail\_read at Phoenix. process messages sent by the installed mail command.

An important feature of each of these mail-reading programs is the ability to peruse message text. Headers have been inserted in the message to identify the subject (for quick perusal), the original sender and date-time sent (preserving them when, the message is saved in another mailbox), and the various recipients (for tracing correspondence).

There is a companion program to read\_mail called send\_mail. It was developed at MIT by Doug Wells and is availahle as >udd>PDO>Palter>I!brary>o>send\_mail. This command automatically generates header fields that read\_mail understands. It also allows editing of the message at any time before transmission. The read\_mail command calls it to forward messages and send replies.

Together, read\_mail and send\_mail form a compatible and flexible mail subsystem. The useful features they provide are invisible to novice users but are easily activated.

Multics Project internal working documentation. Not to reproduced or distributed outside the Multics Project. be In summary, these features are:

- 1. Selective printing, listing, and deleting of messages by number, author, date, subject, and substrings of the message text.
- 2, Selective saving of messages in specified mailboxes and ASCII segments, with the original author and date-time preserved in a header.
- 3. forwarding and replying to messages.
- 4. Editing of messages both before transmission and after saving.
- b. Sending to a list of addresses contained in one or more ASCII segments.
- 6. Sending a message, as an afterthought, to destinations not specified on the command line. additional

Ihe rest of this document contains a summary description of read\_mail and send\_mail intended for the Introductory User's Guide, an MPM document on each command, and an appendix on ARPA Network mail.

Certain of the features described here will not appear in the initial release. These are the & and ! logical connectors in message specifiers and the majority of request functions. The message specifiers and the majority of request functions. The<br>only request function that will work in the initial release is only request function that will work in the initial release execute (e).

In the future, mail addresses not otherwise recognized will be looked up in a system-wide mail table. This table will contain default projects for registered persons, default mailbox patnnames, and aliases that users establish for themselves. The mail table will be a secure database in which users can read selected fields of all records but can change only their own records.

### Introduction

The Multics mail system consists of two commands, read\_mail<br>and send\_mail. Their calling sequences and internal request Their calling sequences and internal request syntax are very similar.

#### USING read\_mail

A typical use of read\_mail is to read your own mail. Type<br>"Tead\_mail" or "rdm" at command level and you will either see<br>"You have no mail." or see "You have N messages." and be prompted for a read\_mail request by the string "read\_mail:".

To read mail in another user's mailbox, type "read\_mail PERSON.PROJECT" or "read\_mail PATHNAME". You can save messages in auxiliary mailboxes, for example, and read them by soecifying pathnames to read\_mail.

Several of the common read\_mail requests are list, print, delete, log and quit.

The list request lists all the messages in a summary with one line per message. The summary line contains the message number, used in specifying a particular message to read\_mail, the date it was sent, who it was sent by, and the subject of the message if the sender specified one.

The print, delete, and log requests all take the same set of arguments. If no arguments are specified, they operate on the current message, which is automatically set to I upon entry to read\_mail. They accept message numbers, keywords, and match strings, for example: "print I 2 3", "delete all", and "log<br>/paycheck/". The print request prints messages, the delete /paycheck/". The print request prints messages, the delete<br>request deletes them, and the log request saves them in a ma 11 box.

The mailbox used by the log request is called your log box. It has the name PERSON.sv.mbx, where PERSON is your registered Person identifier, and resides in your home directory. Since the log box is different from your mailbox, you will normally not see logged messages when reading mail.

The command line "read\_mail -log" reads messages that been saved by the log request. This command line behaves "read\_mail" but operates on your log box instead of on default mailbox. have like your

The quit request exits read\_mail and returns to command level. Before exiting, it completes any changes to the mailbox that were made by read\_mail requests, for example, deleting messages.

A typical dialogue with read\_mail follows. The user's input is preceded by a ! character.

 $\mathbf{I}$ read\_mail You have 4 messages. read\_mail: list # Lines Date<br>1. (3) 07/17 Time From Subject I • (3) 07/17/78 13:48 Perkins.Kingdom birds 2. (1) 07/17/78 20:18 Kojak.NYPD Come clean I 3. ( 2) 07/18/78 09:23 Boop.Bedoop 4. (1) 07/18/78 11:51 Holmes.YARD Don't oet ex read\_ma il: print l • ( 3) 07/17/78 13•48 Perkins.Kingdom birds I found these two Left-Hinged Shrieking Cranes on my front step this morning and don't know what to do with them. Want some birds?<br>----------read\_mail: ! delete; print all 2. (1) 07/17/78 20:18 Kojak.NYPD Come clean I know you're in there. Where's start\_dump.oll? 3. (2) 07/18/78 09:23 Boop.Bedoop Boody ooby doodoop scoop rezoolyada zoop yoodoo, hleeby shooby oogie bloop boobyop oop! ------------------4. Cl> 07/18/78 11:51 Holmes.YARD Don't get excited. Kojak doesn't know what he's talking about. read\_ma 11: log 3; delete all All messages have been deleted. read\_mail: ! quit r 1034 I .342 4.198 153 In this example, the user invokes read\_mAil, gets a summary listing the mailbox contents, prints all the messages, logs the

third one, and deletes them all.

MTB-384 Page 5

Another useful feature is the retrieve request. Since read\_mail operates on a copy of the mailbox, messages that have been deleted with the delete request do not actually get deleted until the quit request is issued. It is therefore possible to retrieve a deleted message by number before quittinq.

Thus, if you use the delete request and unexpectedly see "All messages have been deleted.", you can "retrieve all" to get back any messages that were deleted by mistake. Message numbers are constant within a single invocation of read\_ma11. That is, A message listed as number 4 remains number 4 until the quit request is issued.

Messages can be specified several different ways. If no message is specified, the current one is assumed. Message<br>specifiers can be numbers, keywords like "all" and "next", and specifiers can be numbers, keywords like "all" and "next", regular expressions as in the qedx editor. Some examples ares

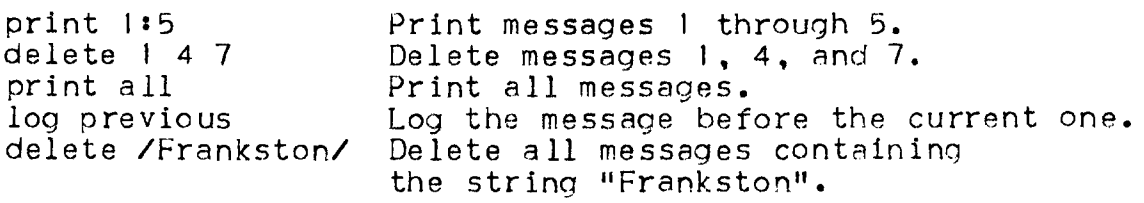

Most of the requests and keywords have abbreviations to ease typing, for examples

kequests a

print delete list log quit retrieve pr dl ls (no abbreviation) q rt

Keywords:

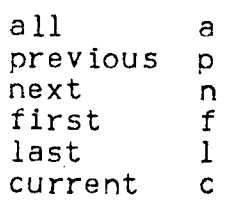

Many other requests are described in the MPM Commands section on read\_mail. Four more are the save request, which acts like the log request hut saves messages in whatever mailbox is specified, the write request, which saves messages in an ASCII segment, the qedx request, which edits messages (for example, to add extra notes before saving them), and the reply request, which sends a reply to all the recipients and the senders of a particular message.

The help request prints information on the use of read\_mail.<br>Type "help requests" to see a list of requests. "help REQUEST\_NAME" to describe a request, and "help  $*$ " for a list of other help arguments.

Summary:

read\_mail {input-spec} {-control\_args}

where:

I. input-spec is a single input specifier, either a PERSON.PROJECT identifier or the pathname of a mailbox. If this argument is not present, read the user's own mailbox. If it is -log, read the user's log box.

2. control\_args can ber

-list, -ls print a summary before entering the request loop. -print, -pr print the messages before entering the -total, -tt print the number of messages and return. without accepting requests.

Requests•

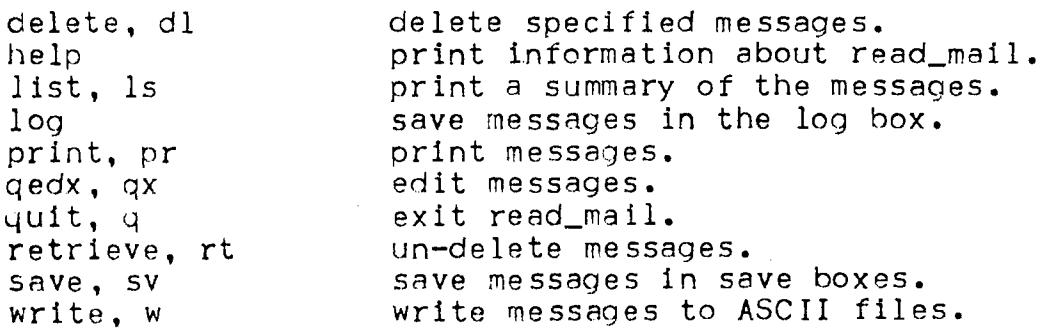

 $MTB-384$  Page 7

USING send\_mail

The companion function· to read\_mail is send\_mail. This command facilitates the composition and transmission of a message to one or more mailboxes.

To send mail to Greenberg.Multics, you types

send\_mail Greenberg.Multics

The send\_mail command prompts "Subject:" and accepts a single line, then it prompts "Message:" and accepts the message text. There are three ways to terminate the text.

A line consisting of a period ( <sup>11</sup> • <sup>11</sup> <sup>&</sup>gt;sends the me.ssage .=is is. The character sequence \f invokes the qedx editor on the text that has been typed. The character sequence \q causes send\_mail to type the prompt "send\_mail:" and accept requests from the terminal.

The log request saves a copy of the message to be sent in the user's log box. The save request saves a copy in a specified mailbox whose name ends in .sv.mbx. The write request saves a copy in an ASCII segment whose name ends in .mail.

The qedx request, like \f in input mode, enters the qedx editor with a copy of the message text in the buffer. Unlike the qedx invoked from command level, this one does not require you to type w (write) to reflect changes in the buffer to the actual rnessaye text. These changes are automatically made in the text to be sent.

The send request sends the message.

The quit request exits send\_mail and returns to command<br>level. If the message that has been composed has not been sent If the message that has been composed has not been sent anywhere, send\_mail asks "Do you wish to send the message?" and bccepts a yes or no reply. If the message has been sent, you are simply returned to command level.

The following is a sample dialog with send\_mail. The user's input is preceded by a ! character.  $\mathbf{I}$ send\_mail Sibert.POD Palter.PDO -log Subject: : New Model Biplanes Message: we got a big shipment of the new modal biplanes. I think these  $\mathbf{I}$ are a great improvement over the old traditional 707's, since Ţ they are stabler and carry many more people. what do you think?? Ţ -1  $\mathbf{I}$ -- Uld Reliable Ţ  $\chi$  f Ţ l ,Ss/modal/model/ Ţ. /model/ We got a big shipment of the new model biplanes. I think these Ţ s/model/Teflon-coated/ .2s/stabler/more stable/ Ţ.  $\mathbf{I}$  $\Omega$ send\_mail: ! send Mail delivered to your log box. Mail delivered to Sibert.POD. Mail delivered to Palter.PDO. send\_mail: ! save biplanes Mail saved in >udd>AeroProj>SkyKing>biplanes.sv.mbx send\_mail: quit r 1052 .791 4.132 109

Two other requests are print, which prints the message, and log, which saves a copy of the message in the same log box used by read\_mail. If the -log control argument is specified on the send\_mail command line, the message is automatically saved in your log box when it is sent.

To send a message contained in a file, say:

send\_mail USER.PROJECT -input\_file PATH

To send <sup>11</sup> carbon conies" to secondary recioients while sending to one or more primary recipients, use the -cc control argument on the send\_mail command line.

The remaining control arguments and requests are described under send\_mail in the MPM Commands document.

MTB-384 Page 9

Summarys

send\_mail (addresses) (-control\_args)

where:

1. addresses are PERSON.PROJECT identifiers and pathnames of mailboxes. If no address arguments are present, expect the "send" request to specify a destination.

2. control\_args can bes

-cc ADDRESS send a carbon copy to ADDRESS. -input\_file PATH, -if PATH  $-log$  save a copy of the message in the log box. -subject STRING, -sj STRING specify a subject *tor* the message.

Requests:

help log print, pr<br>qedx, qx<br>quit, q save, sv send subject, sj write, w print information about send\_mail. save a copy in the log box. print the message to be sent. edit the message to be sent. exit send\_mail. save a copy of the message.<br>send the message. specify a subject string. save a copy in an ASCII file.

MPM•

#### Name: send\_mail, sdm

This command transmits a message to one or more recipients specified by Person.Project identifier or mailbox pathname. It either accepts an input file or reads text from the terminal,<br>then either sends the message or reads requests for editing, copying and sending. The message is automatically prefixed by a header, whose standard fields give the authors, the intended<br>recipients, and a brief summary of the contents. These fields recipients, and a brief summary of the contents. are understood by the read\_mail command.

# Usage

send\_mail {addresses} {-control\_args}

- 1. addresses are described in detail under Addresses below.
- 2. control\_args can be interspersed with the addresses and are among the followings

-acknowledge, -ack -brief, -bf -cc ADDRESSES  $-f111$ -from ADDRESSES -header, -he -in\_reply\_to STRING, -irt STRING -input\_file PATH, -if PATH  $-$ line\_length N,  $-11$  N -log<br>-long, -lg  $-message_id$ ,  $-mid$ -no\_acknowledge, -nack  $-$ no $-f111, -nfi$ -no\_header, -nhe -no\_ log -no\_message\_id, -nmid -no\_request\_loop, -nrql -no\_subject, -nsJ -prompt STHING -reply\_to ADDRESSES, -rpt ADDRESSES -request\_loop, -rql -save PATH, -sv PATH -subject STRING, -sj STRING -terminal\_input, -ti -to ADDRESSES

# Notes

Any addresses appearing on the command line before the first -cc, -from, -reply\_to, or -to control argument are considered primary recipients of the message. (See the description of the -to control argument below.>

The -cc, -from, -reply\_to, and -to control arguments apply to all subsequent addresses until the next of these control arguments is given. Any other intervening control arguments do not affect this interpretation.

For example, the sequence:

addrl -from addr2 addr3 -cc addr4 -to addr5

causes addrt and addr5 to be processed by -to, addr2 and addr3 to be processed by  $-$ from, and addr4 to be processed by  $-cc$ .

If conflicting control arguments (for instance, -header and -no\_header> are specified, the last one takes effect.

### Addresses

Addresses are used by send\_mail to identify both the authors and the recipients of a message. An address refers either to a mailbox, by pathname or owner, or to several mailboxes listed in an ASCII mailing list segment.

The permissible forms of address are:

-mailbox PATH, -mbx PATH -user PERSON.PROJECT -mailing\_list PATH, -mls PATH STRING

-mailbox PATH. -mbx PATH

specifies a mailbox pathname. The .mbx suffix is added to PATH if it is not present.

-user PERSON.PROJECT

specifies a user as an address. mailbox pathname is• The corresponding

>udd>PROJECT>PERSON>PERSON.mbx

This control argument is useful when a segment named PERSON.PROJECT.mbx exists in the working directory.

-mailing\_list PATH,  $-mls$  PATH finds addresses in the mailing list designated by PATH. The suffix .mls is added to PATH if it is not present. The mailing list is an ASCII segment containing one address per line. Any of the acceptable forms of address can be used. Note that a mailing list can refer to other mailing lists. (No mailing list is used twice recursively.)

STRING

is any argument that does not begin with a minus sign  $(-)$ . If it contains either of the characters > or <, it is interpreted ass

-mailbox STRING

If STRING does not contain > or <, it is interpreted as:

-user STRING

Addresses can be qualified by the -comment control argument.<br>The use of -comment does not affect the destination of the message.

-comment STRING. -cmt STRING

places STRING in the header field associated with the address (including -mailbox, -user, and -mailing\_list) directly preceding. If this control argument does not directly follow an address, STRING is placed by itself<br>in the header field most recently referred to. in the header field most recently Comments are enclosed in parentheses.

For example, the command lines

sdm Palter. PDO -comment "send\_mail person"

creates the header field•

To: Palter.PDO (send\_mail person)

# Control Arquments

-acknowledge,

causes send\_mail to request that a message be sent to the user of send\_mail by each recipient of the message after they have read the message. The user's name is<br>placed in the Acknowledge-To header field. (See in the Acknowledge-To header field. Headers below.)

-brief,

 $-bf$ suppresses printing of the message:

Mail delivered to ADDRESS.

when mail is sent.

-cc ADDRESSES

causes subsequent ADDRESSES to be added as secondary recipients of the message. Mail is sent to these addresses when the send request is issued with no arguments. (See Requests below.) These addresses are<br>placed in the co-beader field. (See Headers below.) placed in the cc header field. (See **Headers** There are no secondary recipients by default.

-fill causes the text of the message to be reformatted according to "fill-on" and "align-left" modes in compose, before sending, entering the editor, or entering the request loop. The line length used is 72 unless specifed by the -line\_length control argument. If the -fill control argument is not specified, the If the -fill control argument is not specified, the message text is left unchanged.

-from ADDRESSES

causes subsequent addresses to be added as authors of the message. These addresses are placed in the From header field, overriding the user's name placed there by default.

-header,<br>-he

causes a message header to be generated by send\_mail. This is the default.

-in\_reply\_to STRING,

-irt STRING

causes STRING to be placed in the In-Reply-To field of the header. This field is not present by default.

 $-$ input\_file PATH.

-if PATH

sends a message contained in a file. The file is sent without entering the request loop unless -request\_loop  $(-rq)$  is specified. If  $-input_file$  is not specified, the user is prompted for the message text ("Message:").

 $-1$ ine\_length N,<br> $-11$  N speci specifies a line length to be used when adjusting text -log -lon9, -lg via -fill or the fill request. The default line length is 72. causes a copy of the message to be sent to the user's log box, the mailbox named PERSON.sv.mbx in the home directory. The user's name is added to the cc header field. (See Headers below.) causes the "Mail delivered to ADDRESS" message to be printed when mail is sent. This is the default. -message\_id,<br>-mid ad adds a Message-ID field to the header, containing a unique identifier for the message. This field is not present by default. (See Headers below.) -no\_acknowledge, prevents send\_mail from requesting that each recipient -no\_f i 11, of the message acknowledge reading the message. This is the default. causes the message text to not be adjusted as described above for -fill. This is the default. -no\_header, -nhe causes the normal message header to not be added to the -no\_log message. The only header fields added are those explicitly requested by control arguments or requests. specifies that a copy of the message is not to be sent to the user's log box. This is the default. -no\_me ssage\_id, -nmid specifies that a Message-ID field is not to be added to the header. This is the default. -no\_request\_loop, -nrql causes the message to be sent without entering the request loop. If an error occurs while sending the<br>message, the request loop is entered anyway. This is message, the request loop is entered anyway. the default. -no\_subject,<br>-nsj sp specifies that a Subject field is not to be added to the header.

 $\blacktriangleright$ 

-prompt STRING causes the request loop to be prompted by STRING(N):, where N is the recursion level if greater than one,<br>instead of the default promot "send mail(N):". If instead of the default prompt "send\_mail(N):". STRING is  $^{\text{III}}$ , the user is not prompted. -reply\_to ADDRESSES, -rt ADDRESSES causes subsequent addresses to be added to the Reply•To header field. This field is not present by default. (See Headers below.) -request\_loop, causes the request loop to be entered before sending a file via -input\_file (-if) or after "." is typed to<br>terminate the input text. The default is to terminate the input text. automatically send the message and quit. -save PATH, -sv PATH causes a copy of the message to be sent to the save box PATH. The suffix .sv.mbx is added to PATH if it is not present. If the save box does not exist, the user is present. If the save box does not exist, the user asked whether to create it. The user's name with a comment containing the entry name of the save box is added to the cc header field. (See Headers below.) -subject STRING, -sj STRING causes STRING to be placed ih the Subject field of the header. If STRING is "", no Subject field is created. If this control argument is not specified, the user is asked for a subject with the prompt "Subject". A blank response .causes the Subject field to be omitted. -terminal\_input,<br>-ti causes -ti causes the user to be prompted for the message text ("Message:"). The user then types the message text terminated by a line consisting of a period ("."). This is the default. -to ADDRESSES causes subsequent ADDRESSES to be added as primary<br>recipients of the message. Addresses not preceded by<br>any of the above control arguments are also primary recipients. All of these addresses are placed in the To header field (see Headers below). Mail is sent to them when the send request is issued with no arguments (see Requests below). There are no primary recipients by default.

·~

#### Headers

Messages created by send\_mail begin with a message header. This header contains information used by the read\_mail and send\_mail commands to facilitate listing, saving, forwarding, and replying to messages.

The message header is separated from the text by one or more blank lines. It consists of one more more fields. Each field consists of an identifier, a colon, and one or mote entries. Multiple entries are separated by commas. If a field is too long<br>to fit on one line, it is continued on successive lines. (See to fit on one line, it is continued on successive lines. the following example.)

A sample header is•

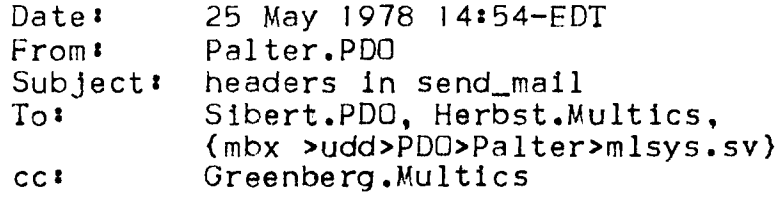

### ADDRESSES IN HEADERS

Several header fields contain lists of addresses. There are three distinct formats used for an address in a header field:

PERSON.PROJECT

specifies a user identifier. It is generated by the -user form of address or a STRING address that is not a mailbox pathname.

 $(mbx$  PATH $)$ 

specifies a mailbox pathname. The .mbx suffix is not included in PATH.

(list PATH} specifies a mailing list pathname. The .mls suffix is not included in PATH.

In addition, any of the above can be followed by a comment in parentheses. This comment is supplied by the -comment control argument. For example:

(list >udd>PDO>Palter>mlsys} CMail System Developers>

HEADER FIELDS

The standard header fields are listed below in the order they appear. The first two are always present. optional. The others are

Date contains the date and time when the message was first transmitted, for example:

5 June 1978 23:45-EDT

- From contains a list of addresses identifying the author(s) of the message. It -from is not specified and the from request is not issued, this field names the user who invoked send\_mail.
- Sender contains the address of the user who actually sent the message. This field is created only if the  $-from$ This field is created only if the -from control argument or the from request is used.
- Reply-To contains a list of addresses to which a reply should be in this field instead of the addresses in the From field as recipients of a reply request. This field is<br>created only if the -reply\_to control argument or the created only if the -reply\_to control argument or reply\_to request is used.
- Subject contains a brief description of the contents of the message. This field is present only if a non-null string is given to the -subject control argument, a non-blank line is given to the "Subject:" prompt, or<br>the subject request is issued with one or more the subject request is issued with one or arguments.

In-Reply-To

contain~ an ASCII string describing the message to which this message is a reply. This field is present only if the -in\_reply\_to control arqument or the in\_reply\_to request is used.

To

contains a list of addresses naming the primary recipients of the message. The send request when invoked with no arguments sends the message to all of these addresses. This field is created only if primary recipients are specified on the command line or if the to request is used.

*cc*  contains a list of addresses naming the secondary<br>recipients of the message. The send request when recipients of the message. invoked with no arguments sends the message to these addresses. This field is created only if the -cc control argument or the cc request is used, or if either -save or -log is specified, in which case a cc field entry is created for the person creating the message, with a comment containing the name of the mailbox being saved into, as in•

Sibert.POD (mail\_system.sv)

Acknowledge-To

field contains an address to which an acknowledgement message should be sent after someone receiving this piece of mail reads it. This field is generated only when the -acknowledge control argument to send\_mail is used.

 $i.e$  ssage-ID

contains a unique character string identifier for the message. This string is generated by send\_mail, and is useful when reading messages to detect multiple copies<br>of the same message.

Redistributed-Date

Redistributed-By

Redistributed-To

specify information about the forwarding. of the message. These fields are added only by read\_mail's forward request.

 $MTB-384$ 

# Terminal\_Input

Unless -input\_file C-if) is specified, send\_mail prompts with "Message:" and reads text from the terminal. character sequences are recognized in terminal input: Three

A line consisting of a period (".") causes send\_mail to send the message and quit. If the message cannot be sent, send\_mail enters its request loop.

A line containing the characters \f causes send\_mail to enter the qedx editor. The remainder of the line following the \f is treated as editor requests. When qedx is exited, the request loop is entered. See the description of the qedx request below.

A line consisting of the characters \q causes read\_mail to enter its request loop.

# Request Loop

Requests are prompted by the default string "send\_mail:" or by a user-settable prompt string (see the -prompt control argument above). If the user has invoked send\_mail recursively,<br>the prompt also contains a recursion number, for example the prompt also contains a recursion number, for example "send\_mail(3):". This example indicates that there are two interrupted invocations of send\_mail in the process as well as the current one.

The quit request. terminates the request loop and exits send\_mail. Requests are available to edit (qedx or qx), reformat (fill or fi), and transmit (send) the message. Requests are also available to modify the header fields.

A request line beginning,with "··" is treated as a special escape used to pass commands directly to the Multics command processor. Except for removing the leading "..", send\_mail does not process this line in any way before passing it on.

The request line consisting of a single period  $(4, 1)$  causes send\_mail to print "send\_mail (N) re: SUBJECT", where N is the<br>current recursion level if greater than one and SUBJECT is the current recursion level if greater than one and SUBJECT is subject field if one was specified.

The request line consisting of  $11$ <sup>n</sup> prints a summary of the available send\_mail requests and request functions.

Request lines have identical syntax to Multics command lines. Arguments containing spaces or other command language charncters must be quoted. Iteration is specified by means of parentheses.  $-$  Semicolon (;) is used to separate multiple requests on a line.

brackets invoke send\_mail request functions, which act like Multics active functions but are chosen from an internal set. These return character strings that are useful within the context of send\_mail. The execute Ce) request function can be used to invoke Multics active functions from within send\_mail.

When an error occurs executing a request, the request is aborted and any other requests on that line are discarded.

The available send\_mail requests are<sup>!</sup>

? apply {-CONTROL\_ARG} STRINGS, ap {-CONTRDL\_ARG} STRINGS cc {ADDRESSES} execute STRINGS, e STRINGS fill {-CONTROL\_ARG}, fi {-CONTROL\_ARG} from (ADDRESSES)<br>help (STRING) help {STRING} in\_reply\_to {STRINGS}, irt {STRINGS} list, ls<br>log message\_id, mid print {-CONTROL\_ARG}, pr {-CONTROL\_ARG} qedx  $\{-\text{CONTROL}\_\text{ARG}\}$ , qx  $\{-\text{CONTROL}\_\text{ARG}\}$ quit {-CONTROL\_ARG}, q {-CONTROL\_ARG} remove {ADDRESSES} {-CONTRDL\_ARGS} reply\_to {ADDRESSES}, rpt {ADDRESSES} save PATH, sv PATH send (ADDRESSES) {-CONTROL\_ARGS} subject {STRINGS}, sj {STRINGS} to {ADDRESSES} write PATH

The available request functions are:

cc execute STRINGS, e STRINGS from in\_reply\_to, irt me ssage\_id, mid reply\_to. rpt subject, s <sup>j</sup> to

REQUEST DESCRIPTIONS

 $\mathbf{r}$ 

Print a summary of the available send\_ma11 requests.

apply (-CONTRDL\_ARG} STRINGS,

ap (-CONTROL\_ARG) STRINGS<br>Place the message in a temporary segment in the process directory. Concatenate STRINGS with intervening spaces and append the pathname of the temporary segment. Pass this concatenated command line to the Multics command processor. When the command line has completed. replace the message in send\_mail with the contents of the temporary segment.

> If the -header (-he) control argument is specified, operate on the header and the text. If -no\_header <-nhe) or no control argument is specified, operate on the text only. Control arguments must precede the STRINGS.

> If the message header is changed by the command line, send\_mail parses it and updates the lists of primary and secondary recipients, authors, reply addresses, etc. and secondary recipients, authors, reply addresses,

> This request can be used to edit the message with an arbitrary editor, for example•

> > apply teco

#### cc (ADDRESSES}

If any addresses are specified, add them to the list of secondary recipients of the message. Mail is sent to these addresses when a subsequent send request is issued with no arguments. The addresses are added to the cc field, which is created if necessary.

If no addresses are specified, list the secondary recipients of the message.

The cc request function returns the list of secondary recipients, which are separated by commas and spaces.<br>It returns "" if there are no secondary recipients.

execute STRINGS, e STRINGS Pass the concatenation of STRINGS with intervening spaces to the Multics command processor. This request is different from "••" because it is first parsed as a send\_mail request line. The send\_mail request send\_mail request line. The send\_mail request<br>interpreter expands send\_mail request functions, strips quotes, and performs iteration\_ before the line is· passed on to the command processor. Therefore, the request line: e ioa\_ [subject] prints the contents of the subject field, whereas: •• ioa\_ [subject] produces the error message: "Segment subject not found.". The ".." escape should normally be used to execute Multics command lines from within send\_mail. The execute request function can be used to invoke <sup>a</sup> Multics active function from within send\_mail. The request 1ine1 save (execute date] saves the message in a save box whose name is the current date. fill {-CDNTRDL\_ARG}, ti {-CONTROL\_ARG} Reformat the message text according to "fill-on" and "align-left" modes in compose. If the -line\_length N C-11 N> control .argument is specified, use N as the line length. Otherwise, use the value specified to the

from (ADDRESSES)

',. -••'- '· ·'

If any addresses are specified, add them to the list of authors of the message. The addresses are added to the From field of the header.

-line\_length control argument on the send\_mail command

line, or 72 if -line\_length was not specified.

If no addresses are specified, list the authors of the message.

The from request function returns the list of authors, which are separated by commas and spaces.

help {STRING} Print information about the send\_mail command. If specified, STRING is the name of a send\_mail request or one of the topics "requests", "control\_args", and "changes". If STRING is "\*", print the list of available send\_mail topics. If STRING is not specified, print introductory information on the use of send\_mail followed by a list of topics.

in\_reply\_to {STRINGS}, irt {STRINGS}

> If STRINGS are supplied, replace the In-Reply-To field of the message (if any) with the concatenation of the STRINGS with intervening spaces. Otherwise, print the current In-Reply-To field of the message.

> The in\_reply\_to Cirt> request function returns the In-Reply-To field of the message, or <sup>111</sup> if there is none.

list,

ls

Print a summary of the message in the format produced<br>by read\_mail. (See the read\_mail command in this document.)

log

Save a copy of the message in the user's log box <PERSON.sv.mbx>. This request creates the log box if it does not already exist.

message\_id,<br>mid Print the Message-ID field of this message, creating<br>the field if necessary.

The message\_id (mid) request function returns the Message-ID field, creating it if necessary.

print  $(-COMTROL_ARG)$ .

pr {-CONTROL\_ARG}

Print the message. If the -header (-he) control argument is specified, print the header,and the text. If -no\_header (-nhe) or neither is specified, print only the text.

qedx {-CONTROL\_ARG}, qx {-CDNTROL\_ARG}

Invoke the qedx editor to modify the message. If the -header (-he) control argument is specified, edit both the header and the text. If -no\_header (-nhe) or neither is specified, edit only the text.

The qedx w (write) request is not necessary to reflect changes in the message to send\_mail. An additional request, Q (quit-force), is added to gedx to return to send\_mail without reflecting any changes made during editing.

If the message header is changed during editing, send\_mail parses it when qedx returns and updates the lists of primary and secondary recipients, authors,<br>reply addresses, etc. Requests to send\_mail (subject, reply\_to, etc.) are recommended over qedx requests for changing header fields.

quit {-CONTROL\_ARG},

q {-CONTROL\_ARG}

Exit the send\_mail command. If the message has not been sent, or if it has been modified by qedx since it was last sent, and if the -force (-fc) control argument is not specified, query the user before exiting.

remove {ADDRESSES} {-CONTROL\_ARGS}

At least one ADDRESS or one control argument must be specified.

Delete from the list of primary and/or secondary recipients any ADDRESSES appearing before the first -cc, -from, -reply\_to, or -to control argument.

Delete ADDRESSES appearing after -cc, -from, -reply\_to, or  $-t_0$  from the specified field. Delete the entire field if the control argument is followed by -all.

If the -in\_reply\_to (-irt), -message\_id (-mid), or -subject C-sJ> control argument is specified, delete the appropriate field entirely. The presence *of* this argument does not affect the<br>SSES and the other control interaction of ADDRESSES and arguments.

For example, the request lines

remove -subject Palter.PDO -from CRDavis.CSR Sibert.POD -to Herbst.Multics

deletes the Subject field from the message, removes<br>Palter.PDO from both the primary and secondary both the primary and secondary<br>Proves Herbst.Multics from the recipient lists, removes Herbst.Multics primary recipient list only, and removes CRDavis.CSR and Sibert.POD from the list of authors of the message.

# reply\_to (ADDRESSES}, rpt (ADDRESSES}

If any addresses are specified, add them to the list of addresses to use when sending a reply to this message. These addresses are also appended to the Reply-To field of the header, which is created if necessary.

If no addresses are specified, list the addresses to re ce ive replies.

The reply\_to Crpt) request function returns the list of reply addresses, which are separated by commas and spaces. It returns "" if there are no reply addresses.

save PATH,<br>sv PATH

Save a copy of the message in the indicated save box. The suffix .sv.mbx is added to PATH if not already<br>present. If the save box does not exist. the user is present. If the save box does not exist, the user asked whether to create it.

#### send (ADDRESSES) (-CONTROL\_ARGS)

If no arguments are specified, transmit the message to the primary and secondary recipients.

If any ADDRESSES are specified, transmit the message to these ADDRESSES without adding them to the header.

The control arguments  $-log$  and  $-save$  PATH  $(-sv$  PATH) cause a copy of the message to be placed in the log box and specified save box, respectively.

subject (STRINGS).

sj {STRINGS}

If any STRINGS are specified, replace the Subject field of the message (if any) with the concatenation of the STRINGS with intervening spaces. Otherwise, print the Subject field of the message.

to (ADDRESSES}

If any ADDRESSES are specified, add them to the list of primary recipients of the message. Mail ls sent to these addresses when a subsequent send request is issued with no arguments. The addresses are added to the To field of the header, which is created if necessary.

If no ADDRESSES are specified, list the primary recipients of the message.

The to request function returns the list of primary recipients, which are separated by commas and spaces. It returns "" if there are no primary recipients.

write PATH (-CONTROL\_ARG) Append the message complete with header to an ASCII file, in a format acceptable to the -input\_file option of read\_mail. The suffix .mail is added to PATH if it is not present. The -extend and -truncate (-tc) control arguments accepted by the file\_outout command can be specified.

#### hame: read\_mail. rdm

This command provides a facility for examining and manipulating the contents of a mailbox. By default, it operates only on mail and send\_mail messages, ignoring interactive  $\tt{messages}$  from the send\_message command. The read\_mail command enters a loop reading requests from the terminal. These requests enable the user to selectively list, print, delete, save, forward, and reply to messages.

Usage

read\_mail {input-spec} {-control\_args}

where:

1. input-spec Is a single input-spec of one of these forms:

STRING -log -save PATH -sv PATH -mailbox PATH -mbx PATH -input\_f ile PATH -if PATH -user Person.Project

2. control\_args are selected from among the following•

-brief, -bf -header, -he -interactive\_messages, -im -list  $-l$ ong,  $-lq$ -no\_header, -nhe -own -print, -pr -prompt STRING -quit -total, -tt

Page  $28$  MTB-384

#### Inout-specs

An input-spec tells read\_mail where to read from. It specifies either a mailbox or an ASCII file produced by the read\_mail write (w) request. If no input-spec appears in the<br>command line, the user's default mailbox command line, the user's default mailbox C>udd>PROJECT>PERSON>PERSON.mbx> is read. Since only one source (>udd>PROJECT>PERSON>PERSON.mbx) is read. Since only one source<br>can be read at a time, it is an error to include more than one input-spec in the read\_mail command line.

- 
- -input\_file PATH, causes read\_mail to read from the ASCII file named PATH instead of from a mailbox. The .mail suffix is added to PATH if it is not present. This file is assumed to have been produced by the read\_mail write Cw> request. If read\_mail is unable to parse the file, it prints an error message and exits.
- -log causes read\_mail to read from the user's log box<br>instead of from the user's mailbox. The log box instead of from the user's mailbox. The log box<br>is the mailbox PERSON.sv.mbx in the home is the mailbox PERSON.sv.mbx in directory.

-mailbox PATH,

-mbx PATH causes read\_mail to read from the mailbox specified by PATH instead of from the user's default mailbox. The .mbx suffix is added to PATH if it is not present.

-save PATH,

-sv PATH causes read\_mail to read from the mailbox PATH instead of from the user's default mailbox. The instead of from the user's default mailbox. suffix .sv.mbx is added to PATH if it is not<br>present. This control argument is equivalent to This control argument is equivalent to "-mailbox PATH.sv".

-user NAME.PROJECT

causes read\_mail to read from the specified user's mailbox. This control argument is useful if a segment by the name PERSON.PROJECT exists in the working directory.

STRING is any argument that does not begin with a minus sign  $(-)$ . If it contains either of the characters > or <, it is the pathname of a mailbox. The .mbx suffix is added if it is not present. If STRING does not contain > or <, it is interpreted as "-mailbox STRING", and if no such mailbox exists. it is interpreted as "-user STRING".

MTB-384

Control Arquments

- -brief, -bf causes read\_mail to be terser when informative messages. printing
- -header, -he causes message headers to be printed by the print (pr) request to read\_mail. (See the section on Headers in the description of the send\_mail command.) By default, these headers are omitted and a brief header line is printed, along with the subject line (if one was present), as in:
	- 3. ( 24) 07/22/78 12:20 Herbst.Multics subject

-interactive\_messages,

- causes read\_mail to operate on interactive messages as well as mail messages. The default is to ignore interactive messages.
- -list, -ls prints ·a summary of the messages in the mailbox before entering the request loop.
- -long, -lg causes read\_mail to print the full text of its informative messages, as opposed to -brief. This is the default.

-no\_header,

- -nhe causes headers to be omitted when printing messages via the print (pr) request. Instead, a brief header line is printed giving the message number, the sender, and the date-time sent. This is the default.
- -own causes read\_mail to operate only on the user's own messages instead of on all the messages. This control argument can be useful when examining someone else's mailbox.
- -print, -pr prints the messages in the mailbox before the entering the request loop.

-prompt STRING

changes the prompt for read\_mail request lines to STRING(N):, where N is the recursion level if<br>greater than one. The default prompt is greater than one. "read\_mail(N):". If STRING is "", the user is not prompted.

-quit causes read\_mail to exit after performing any<br>operations specified by control arguments. The default is to enter the request loop.

-total, -tt causes read\_mail to print the total number of messages in the mailbox (including interactive ones if -interactive\_messages is specified) and quit. The request loop is not entered.

# Requests

When invoked, the read\_mail command goes into a loop accepting requests. Requests are available to list, print, edit, save, forward, and reply to messages in the mailbox. The quit request terminates the loop and exits read\_mail.

A line beginning with ".." is treated as a special escape used to pass commands directly to the Multics command processor. Except for removing the leading "..", read\_mail does not process the line in any way before passing it on.

A line consisting of a single period (".") causes read\_mail to print "read\_mail  $(N)$ : PATH  $#M^{\prime\prime}$ , where N is the current recursion level if greater than one, PATH is the pathname of the mailbox being read, and M is the number of the current message or 11 CEMPTY]" if all messages have been deleted.

A line consisting of "?" prints a list of the available read\_mail requests.

Request lines have identical syntax to Multics command<br>lines. Arguments containing spaces or other command language Arguments containing spaces or other command language characters must be quoted. Iteration is specified by means of parentheses. Semicolon (;) is used to separate multiple requests on a line.

Brackets invoke read\_mail request functions, which act like Multics active functions but are chosen from an internal set. These return character strings that are useful inside read\_mail.<br>The execute (e) request function can be used to invoke Multics execute (e) request function can be used to invoke Multics active functions from within read\_mail.

when an error occurs executing a request, the request is aborted and any other requests that were present on that line are discarded.

 $\blacktriangleright$ 

#### MESSAGE SPECIFIERS

Message specifiers refer to messages· in the mailbox. They are composed of message numbers, keywords, the arithmetic operators + and ~, and qedx-type regular expressions for strinq matching. Ranges are composed of two expressions separated by colon (:), for example:

## 6•last-3

Message numbers are integers. These are assigned by read\_mail when listing or printing the messages in the mailbox. Messages, including deleted messages, keep their numbers durinq an invocation of read\_mail.

The available keywords and their short forms ares

first, f last, <sup>1</sup> previous, p next, n current, c a 11, a

The first four are used like message numbers, *tor* example•

la st-1

The "current" message is initialized to I and changed by various requests. The "all" keyword denotes the range of all The "all" keyword denotes the range of all messages, and is equivalent to first•last.

Simple regular expressions are character strings enclosed in slashes  $(7)$ . Slashes inside the match string must be preceded by \c. More complicated expressions can be built from simple ones, the connector & for logical AND, and the connector : for logical UR. Any of these expressions can be preceded by a keyword, for example:

#### last/artificial/&/intelligence/

which specifies the last message containing both of the strings "artificial" and "intelligence".

Because of the syntax of the request language, regular expressions containing special characters such as quote, space, and parenthesis must be enclosed in quotes.

Page 32 MTB-384

Keywords can be used as prefixes for regular expressions. As prefixes, they mean the first, last, previous, or next message matching the given regular expression. The message specifier matching the given regular expression. The message specifier<br>current/STRING/ is undefined if the current message does not match STRING. If a regular expression is not prefixed with a keyword, the default keyword is "all".

Normally, message specifiers refer to messages that have not been deleted. The "all" keyword refers to all undeleted messages, and "first" refers to the first undeleted message. If the -all control argument *is* specified to a request, however, deleted messages are included in the ranges.

If a range is specified and -all is not specified, there must be at least one message within the range that has not been<br>deleted. For instance, if the mailbox originally had 20 messages in it, and 10 and 12 are the only ones left, it is perfectly<br>valid to say "print 4:11". This request prints only message number 10.

The values used for "last", "first", "next", and "previous" also change depending on whether -all is specified. If -all is not specified, they refer only to existing messages. Therefore, in the example above, the request line "print last-4:1" is the same as "print  $10 \ 12$ " and the request line "print last-4 $\cdot$ 1 -all" is the same as "print 16•20 -all". The last two request lines print deletad messages.

Some examples of message specifiers are:

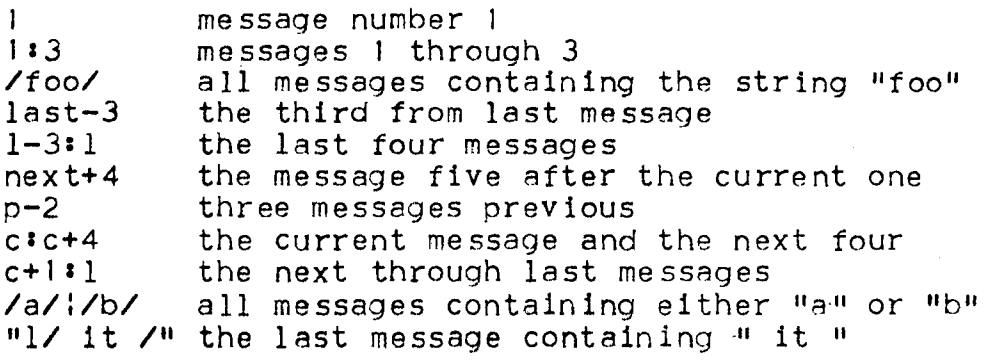

The available read\_mail requests are listed below. The string SPECS stands for message specifiers and ADDRESS stands for a mail address.

> ? apply {-CDNTROL\_ARGS} STRINGS, ap {-CONTROL\_ARGS} STRINGS cc {ADDRESSES} {-CONTROL\_ARGS} copy {S~ECS} PATH, cp {SPECS} PATH delete {SPECS}, dl {SPECS} execute STRINGS, e STRINGS fill {SPECS} {-CONTROL\_ARG}, fl {SPECS} {-CONTROL\_ARO} forward SPEC ADDRESSES, fwd SPEC ADDRESSES from {ADDRESSES} {-CONTROL\_ARG} help {STRING} in\_reply\_to {STRINGS} {-CONTROL\_ARG}, irt (STRINGS) (-CONTROL\_ARG)<br>list (SPECS), ls (SPECS) log {-CONTRUL\_ARG} (SPECS)<br>message\_id (SPECS), mid (SPECS) print (-CONTROL\_ARG) (SPECS), pr (-CONTROL\_ARG) (SPECS) qedx  $(-COMTROL_ARG)$ , qx  $(-CONTROL_ARG)$ quit, q<br>remove (ADDRESSES) (-CONTROL\_ARGS) reply (SPECS), rp {SPECS}<br>reply\_to {ADDRESSES} {-CONTROL\_ARG}, rpt {ADDRESSES} {-CONTRDL\_ARG} retrieve {SPECS}, rt {SPECS} save (-CONTRUL\_ARG) (SPECS) PATH, sv (-CUNTROL\_ARG) (SPECS) PATH subject (STRINGS) (-CONTROL\_ARGS),<br>sj (STRINGS) (-CONTROL\_ARGS) to {ADDHESSES} {-CONTRUL\_ARGS} write {SPECS} PATH, w {SPECS} PATH

The available read\_mail request functions are<sup>1</sup>

cc {SPEC} current {-CONTROL\_ARG}, c {-CONTROL\_ARG} date {SPEC}, dt {SPEC} execute, e first {-CONTROL\_ARG}, f {-CONTROL\_ARG} from {SPEC} in\_reply\_to {SPEC}, irt {SPEC} last (-CONTROL\_ARG), l (-CONTROL\_ARG)<br>message\_id (SPEC), mid (SPEC) mext (-CONTROL\_ARG), m (-CONTROL\_ARG)<br>previous (-CONTROL\_ARG), p (-CONTROL\_ARG)<br>reply\_to {SPEC}, rpt {SPEC} subject (SPEC), sj (SPEC) to (SPEC)

Page 34 MTE-384

# REQUEST DESCRIPTIONS

The various read\_mail requests are described below. For a description of headers and header fields, see the section entitled Headers under the send\_mail command in this document.

7 Print a summary of the available read\_mail requests.

apply {-CUNTHUL\_ARGS} STRINGS, ap {-CONTROL\_ARGS} STRINGS

> Place the current message or the single one specified by -message SPEC (-msg SPEC) in a temporary segment in the process directory. Concatenate STRINGS with intervening spaces, and append the pathname of the temporary segment. Pass this concatenated command line<br>to the Multics command processor. When the command to the Multics command processor. When the command<br>line has completed, replace the message with the line has completed, replace the contents of the temporary segment.

> If the -header (-he) control argument is specified, operate on the header and the text. If -no\_header C-nhe) or neither is specified, operate on the text only. Control arguments, including -message SPEC (-msg<br>SPEC), must precede the STRINGS.

cc {ADDRESSES} {-CONTROL\_ARGS}

Add the specified addresses to the cc header field. If no addresses are specified, print the contents of the<br>cc field. The control argument -message SPEC (-msg SPEC) causes this request to operate on specified messages instead of on the current message. The remove request can be used to delete addresses from the header.

Tne cc request function must be .invoked on a single message and returns the cc header field, or "" if there is none.

copy {S~ECS} PATH,

cp {SPECS} PATH

Copy the specified messages verbatim into the mailbox designated by PATH. The .mbx suffix is added to PATH if it is not present. Unlike the save and log requests, this request does not add Date and From header fields if they are missing.

current {-CONTROL\_ARG},

c {-CONTROL\_ARG}

This request function returns the numher of the current message, or O if the current message has been deleted. If  $-all$  is specified, it returns the number of the current message whether or not that message has been deleted, or 0 if there are no messages.

date {SPEC}, dt {SPEC}

> This request function must be invoked on a single message and returns the Date field.

delete {SPECS}

dl {SPECS}

Delete the specified messages. If no messages are specified, delete the current one. Deleted messages can be retrieved before exiting read\_mail by using the retrieve (rt) request.

execute STRINGS,

e STRINGS

*r.* 

Pass the concatenation of STRINGS with intervening spaces to the Multics command processor. This request is different from ".." because it is first parsed as a read\_mail request line. The read\_mail request interpreter expands read\_mail request functions, strips quotes, and performs iteration before the line is passed on to the command processor. Therefore, the request:

#### e ioa\_ Csubjectl

prints the contents of the subject field, whereas:

· •• ioa\_ C subject l

produces the error messages <sup>11</sup> Segment subject not found.". The ".." escape should normally be used to execute Multics command lines from within read\_mail.

The execute request function can be used to invoke a Multics active function from within read\_mail. For example:

#### save [execute dateJ

saves the current message in a save box whose name is the current date.

# till {SPECS} {-CONTROL\_ARG}

f i {SPECS} {-CONTROL\_ARG}

Reformat the text of the specified messages according to "fill-on" and "align-left" modes in compose. If no messages are specified, reformat the current one. -CDNTROL\_ARG is -line\_length N Cor -11 N), use N As the line length. Otherwise, use the default line length 72.

 $\bullet$ 

# tirst (-CONTROL\_ARG},

*t* {-CUNTRUL\_ARG}

This request function returns the number of the first message that has not been deleted, or 0 if all messages have been deleted. If -all is specified, it returns the number of the first message whether or not that message has been deleted, or 0 if there are no messages.

# forward SPEC ADDRESSES,

*twd* SPEC ADDRESSES

Forward the messages indicated by the single message specifier to ADDRESSES. This request adds three fields to the header to record where the message came from:<br>Redistributed-Date, Redistributed-By, and Redistributed-Date, Redistributed-To. Iteration is needed to give more than one message specifier.

### from {ADDRESSES} (-CONTRDL\_ARG}

Add the specified addresses to the From header field. If no addresses are specified, print the contents of the From field. The -message SPEC (-msg SPEC) control argument causes this request to operate on specified messages instead of on the current one.

The from request function must be invoked on a single message and returns the From header field, or "" if there is none.

#### help {STRING}

Print information about the read\_mail command. If specified, STRING is the name of a read\_mail request or one of the topics "requests", "control\_args", and<br>"changes". If STRING is "\*", print the list of "changes". If STRING is "\*"• print the list of available read\_mail topics. If STRING is not available read\_mail topics. If STRING is not<br>specified, print introductory information on the use of read\_mail followed by a list of topics.

# in\_reply\_to {STRINGS} {-CONTRDL\_ARG}, irt {STRINGS) {-CONTRDL\_ARG}

If STRINGS are specified, replace the In-Reply-To field<br>(if any) with the concatenation of STRINGS with with the concatenation of STRINGS intervening spaces. If no STRINGS are specified, print the contents of the In-Reply-To field. The -message SPEC (-msg SPEC) control argument causes this request to operate on specified messages instead of on the current message.

The in\_reply\_to (irt) request function must be invoked on a single message and returns the In-Reply-To field, or <sup>81</sup> if there is none.

last {-CONTRDL\_ARG},

l {-CONTROL\_ARG}

This request function returns the number of the last message that has not been deleted, or 0 if all messages have been deleted. If -all is specified, it returns the number of the last message whether or not that message has been deleted, or 0 if there Are no messages.

list {SPECS),

1 s {SPECS)

Print a summary line for each of the specified messages, for example:

3. ( 52) 07/10/78 14•20 Sibert.POD subject

log {-CONTROL\_ARG} {SPECS}

Save the specified messages in the user's log hox, the mailbox named PERSON.sv.mbx in the home directory. Add Date and From header fields to those messages that do not have them. If the control argument -delete (-dl) is specified, delete the messages after logging them. If no messages are specified, operate on the current one.

message\_id {SPECS} mid {SPECS)

> Print the Message-ID field of the specified messages, creating this field if necessary. If no messages are specified, use the current one.

> The message\_id (mid) request function must be invoked on a single message and returns the Message-ID field, or "" if there is none.

next {-CONTROL\_ARG},

n {-CONTRDL\_ARG}

This request function returns the number of the next message that has not been deleted, or 0 if all messages have been deleted. If -all is specified, it returns the number of the next message whether or not that message has been deleted, or 0 if there is no next message.

previous {-CONTROL\_ARG),

p {-CONTROL\_ARG)

This request function returns the number, of the last previous message that has not been deleted, or 0 if all messages have been deleted. If -all is specified, it returns the number of the previous message whether or not that message has been deleted, or O if there is no previous message.

print {-CONTROL\_ARG} {SPECS} pr {-CONTROL\_ARG} {SPECS}

Print the specified messages. If the -header (-he) control argument is specified, print the header and the text. If -no\_header (-nhe) or neither is specified, print only the text, preceded by a summary line as printed by the list request.

qedx {-CONTROL\_ARG},

qx {-CONTROL\_ARG}

Invoke the qedx editor on the current message. If -CONTROL\_ARG is -header (-he), edit both the header and<br>the text. If -CONTROL\_ARG is -no\_header (-nhe) or If -CONTROL\_ARG is -no\_header (-nhe) or missing, edit only the message text. The w (write) request to qedx is not necessary to reflect changes to the actual message. An additional request, Q, is added to qedx to return to read\_mail without reflecting any changes made during editing.

The  $-mess$  SPEC (-msg SPEC) control argument can be followed by a message specifier indicating a single message, in which case the specified message is edited instead of the current one.

quit,

q

Exit the request loop and the read  $m$ ail command.

#### remove {ADDRESSES} {-CONTROL\_ARGS}

At least one ADDRESS or one control argument must be specified.

Delete ADDRESSES appearing before the first -cc, -from, -reply\_to or -to control argument from both the To and cc header fields.

Delete ADDRESSES following -cc, -from, -reply\_to, or -to from the soecified field. Delete the entire field if the control argument is followed by -all.

If any control argument is -in\_reply\_to (-irt), -message\_id (-mid), or -subject (-sj), delete the appropriate field entirely.

The -message SPEC (-msg SPEC) control argument causes this request to operate on specified messages instead of on the current one.

The reply\_to (rpt) request function must be invoked on a single message and returns the Reply-To field, or "" if there is none.  $\bullet$ 

reply {SPECS} {-CONTROL\_ARGS}~ rp {SPECS} {-CONTROL\_ARGS}

Allow the user to reply to the specified messages. A header is constructed for each reply, naming the sender of each message as the primary recipient of the reply and the recipients of each message as the secondary recipients of the reply. The text of all the replies is the same. Prompt for "Message:", accept a message text ending with ".", and then enter the send\_mail request loop. When· the quit request is issued to send\_mail, the user is returned to read\_mail.

A copy of the reply is automatically sent to the user's log box, unless -no\_log is specified or -save PATH causes it to be saved elsewhere.

# reply\_to {ADDRESSES} {-CONTROL\_ARG}, rpt {ADDRESSES} {-CDNTRDL\_ARG}

Add the specified ADDRESSES to the Reply-To header<br>field. If no ADDRESSES are specified, print the If no ADDRESSES are specified, print the<br>s of the Reply-To field. The -message SPEC contents of the Reply-To field. C-msg SPEC> control argument causes this request to operate on specified messages instead of on the current one.

The reply\_to Crpt) request function must be invoked on a single message and returns the Reply-To field, or "" if there is none.

retrieve {SPECS} rt {SPECS}

> Cause the specified messages, if deleted, to be un-deleted. This action is allowed until the request<br>loop is exited. When the user exits read\_mail, all<br>messager deleted by the delete (dl) request are message~ deleted by the delete (dl) request are<br>actually deleted from the mailbox and cannot be actually deleted from the mailbox and cannot retrieved.

save {-CONTROL\_ARG} {SPECS} PATH, sv {-CONTROL\_ARG} {SPECS} PATH

> Save the specified messages in the mailbox designated by PATH. The suffix .sv.mbx is added to PATH if it is not present. If the save box does not exist, the user is asked whether to create it. Date and From fields are automatically added to any messages that do not have them. These fields preserve information about the origin of the message. If the control argument -delete C-dl) is specified, delete the messages after saving them. If no messages are specified, operate on the current one.

# subject {STRINGS} {-CONTROL\_ARGS},

sj {STRINGS} {-CONTROL\_ARGS}

If STRINGS are supplied, replace the Subject field (if any) with the concatenation of STRINGS with intervening<br>spaces. If no STRINGS are specified, print the If no STRINGS are specified, print the contents of the Subject field. The -message SPEC (-msg<br>SPEC) control argument causes this request to operate on specified messages instead of on the current one.

The subject  $(s_j)$  request function must be invoked on a single message and returns the Subject field, or "" if the re is none.

# to {ADDRESSES} {-CONTRDL\_ARGS}

Add the specified addresses to the To field. If no ADDRESSES are specified, print the contents of the To field. The -message SPEC (-msg SPEC) control argument causes this request to operate on specified messages instead of on the current one.

The to request function must be invoked on a single message and returns the To field, or "" if there is none.

write {SPECS} PATH, ~

w {SPECS} PATH

Append the specified messages to the ASCII segment designated by PATH. The suffix .mail is added to PATH if it is not present. If no messages are specified, write the current one. Add Date and From fields to any<br>messages that do not have them. The -extend and messages that do not have them. -truncate C-tc> control arguments accepted by the file\_output command can be specified.

#### Appendix A

# ARPA Network Usage

This appendix describes the changes and extensions made to the read\_mail and send\_mail commands to accommodate messages sent over the ARPA Network.

These changes and extensions take effect on any system where the ARPA Network host number recorded in installation\_parms is not equal to -1. They fall into three categories:

> address format header format message transmission

Each category is discussed below.

#### Addresses

Addresses are extended to include a designation of the ARPA Network host where the mailbox is located. An address can be either local or foreign. The -mailbox and -mailing list forms of address are valid only for local addresses, although foreign addresses can be included in mailing lists. Foreign addressas must be of either the -user or the STRING form.

An extension is made to the -user and STRING forms of local address. If the mai !box >udd>PROJECT>PERSON>PERSON. mbx cannot be found, or if the STRING supplied as an address does not contain a period, the address is checked against the ARPA Network Mailer's address table. This table is simply- a directory of links to mailboxes. Only if this check fails is an error message printed:

No mailbox for ADDRESS.

Page 42

MTB-384

Three new address qualifiers (control arguments) are added to distinguish between local and foreign addresses. Two of these qualifiers are global in that .they apply to all subsequent addresses in the command or request line. The third is local (like -comment) and is used to temporarily override the global qualifier presently in force.

-local This global qualifier specifies that all subsequent addresses on the command or request line are local addresses. The local system is the machine on which the user has invoked send\_mail. This is the default global qualifier.

-host HUSTID

This global qualifier specifies that all subsequent addresses on the command or request line are foreign addresses on the ARPA Network system identified by HUSTID. HOSTID is any string acceptable to the host\_id\_ subroutine and can be an ASCII host name, a decimal number, or a hexadecimal number preceded by an & character. If HOSTID specifies the local system, this qualifier specifies that subsequent addresses are local addresses.

-at HUSTID<br>This local qualifier specifies that the This local qualifier specifies that the immediately preceding address is a foreign address on the ARPA Network host identified by HOSTID. However, if HOSTID specifies the local system, the immediately preceding address is a local address. This qualifier can appear either before or after the -comment qualifier (if any) associated with this address.

For example, assuming that the local system is MIT-Multics, the command/request line fragment:

Palter.PDO -host MIT-MC GMP CRD Sibert.POD -at MIT-Multics MAIL-USERS

specifies that Palter.PDO and Sibert.PDO are local addresses and GMP, CRD, and MAIL-USERS are foreign users on the MIT-MC system.

# Header Format

The message header format chosen for use by the Multics mail system is very similar to the standard format for message headers described in the ARPA Network Protocol Handbook. As a result, only minor changes need be made to support the ARPA Network.

The message header parsing alqorithm used by read\_mail must be extended slightly to handle several differences in the syntax. These differences are not clearly defined and are not discussed here.

The only change to the format of message headers produced by send\_mail is the format of the address entries in the From, Sender, Reply-To, To, cc, Redistributed-By, and Redistributed-To <sup>t</sup>ields.

The three forms of address become:

STRING at HOSTID <sup>11</sup> {rnbx PATH}" at HOSTID "{list PATH}" at HOSTID

where HOSTID is the official ARPA Network host name of the system on which the specified mailbox(es) reside.

All message headers produced by send\_mail when using the ARPA Network contain the "at" phrase. To avoid unnecessary confusion, the various read\_mail and send\_mail requests that print the header or sections of the header do not print the "at" phrase if HUSTID names the local system.

For example, the sample header shown in the Headers section of the send\_mail document is changed slightly to accommodate the ARPA Network:

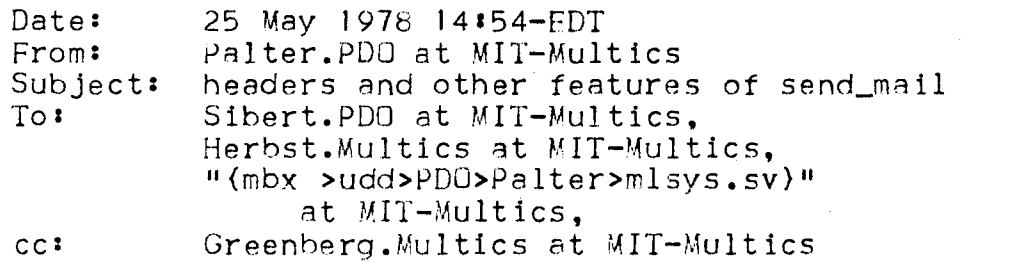

However, the to request of send\_mail or read\_mail still prints: To: Sibert.POD, Herbst.Multics,

{mbx >udd>PDO>P~lter>mlsys.sv}

# Message Transmission

The transmission of messages to local addresses is not changed by the addition of ARPA Network support. The user's process adds the message to the specified mailboxes immediately upon execution of the send request in send\_mail or the forward request in read\_mail.

Due to access and cost considerations, messages being transmitted across the ARPA Network may not be delivered by the user's process. If a message cannot be sent right away, the message complete with header is placed into a segment in a pool<br>directory (>udd>Daemon>send\_mail\_pool) and this segment is queued for delivery by the ARPA Network Mailer. The user is informed of this fact by the message:

Mail queued for delivery to ADDRESS.

rather than the normal "Mail delivered..." message. When the ARPA Network Mailer succeeds or fails in delivering the message, it sends a message to the user.

Finally, the ARPA Network Mailer periodically examines its internal queues and deletes segments that are no longer of use from the pool.